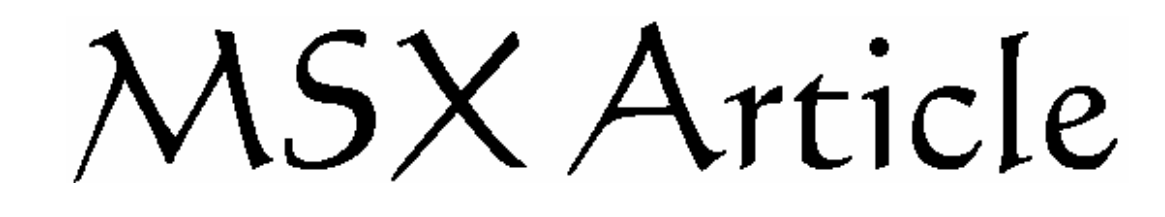

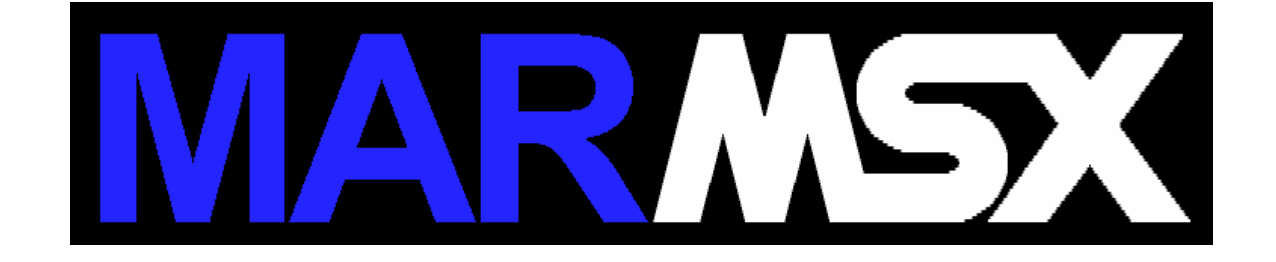

# *Cores do MSX 2+*

#### **Resumo**

O objetivo deste artigo é demonstrar como se chegar ao cálculo do total de cores das screens 10, 11 e 12.

#### **1- Introdução**

O MSX 2+ possui um padrão novo de cores, chamado de YJK. O YJK trabalha em grupos de 4 pixels, da seguinte forma:

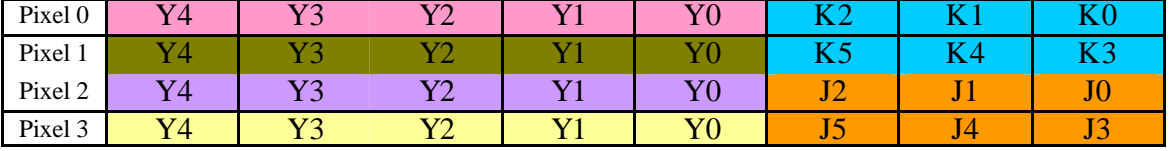

Os elementos K e J são relativos aos componentes RGB, totalizando 4096 combinações diferentes  $(2^{12})$ . O valor J-K vale para todo o grupo de 4 pixels.

O elemento Y indica a intensidade individual do pixel, junto com o valor J-K do grupo. Cada pixel então, pode controlar 131072 combinações de cores distintas  $(2^{17})!$ 

Porém, cada componente do RGB têm 5 bits, totalizando 15 bits. Então, poderíamos ter no máximo 32768 cores  $(2^{15})$ .

Mas a screen 12 do MSX 2+ só tem 19268 cores. Cadê o resto?

### **2- Descobrindo as cores do MSX 2+**

O chip de vídeo 9958, da Yamaha, do MSX 2+ tem um circuito que converte YJK para RGB, onde este é o padrão de saída para o vídeo (TV), que tem a seguinte fórmula de conversão:

 $R = Y + J$  $G = Y + K$  $B = 5/4*Y - J/2 - K/4$ 

J e K são números de 6 bits sinalizados e y é um número de 5 bits não sinalizado.

Para inserir sinal em J e K, fazemos:

IF K>31 THEN K=K-64 IF J>31 THEN J=J-64

O resultado de r, g e b devem estar dentro da faixa de valores 0 a 31. Portanto:

IF R<0 THEN R=0 IF G<0 THEN G=0 IF B<0 THEN B=0 IF R>31 THEN R=31 IF G>31 THEN G=31 IF B>31 THEN B=31

Com esta fórmula de conversão e mais estas restrições, obviamente, teremos várias cores repetidas.

A figura 2.1 mostra um espectro gerado, com as 131072 combinações YJK possíveis. Contando-se as cores diferentes na imagem, temos 19268 cores!

| __              |                 |  |
|-----------------|-----------------|--|
|                 |                 |  |
|                 |                 |  |
|                 |                 |  |
|                 |                 |  |
|                 |                 |  |
|                 |                 |  |
|                 |                 |  |
|                 |                 |  |
|                 |                 |  |
|                 |                 |  |
|                 |                 |  |
|                 |                 |  |
| __              | __              |  |
|                 |                 |  |
| --              |                 |  |
|                 |                 |  |
| _               | --              |  |
|                 |                 |  |
| <u>e a s</u>    | --              |  |
|                 |                 |  |
| --              | --              |  |
|                 |                 |  |
| --              | --              |  |
|                 |                 |  |
| --              | --              |  |
|                 |                 |  |
| - 1             | <b>COLOR</b>    |  |
|                 |                 |  |
| --              | <b>START</b>    |  |
| - 1             | -               |  |
|                 |                 |  |
| - 1             | --              |  |
|                 |                 |  |
| <u>e an</u>     | <b>START OF</b> |  |
|                 |                 |  |
| <b>START OF</b> | -               |  |
|                 |                 |  |
| - 1             | - 1             |  |
|                 |                 |  |
| <b>START OF</b> | --              |  |
|                 |                 |  |
| <b>START OF</b> | <b>START</b>    |  |
|                 |                 |  |
| - 1             | -               |  |
|                 |                 |  |
| - 1             | - 1             |  |
|                 |                 |  |
|                 | - 1             |  |
| --              | -               |  |
|                 |                 |  |
|                 |                 |  |
|                 |                 |  |

Fig 2.1 - Espectro da Screen 12.

Podemos criar um programa que armazena em uma tabela as cores inéditas, para eliminar as repetições.

Screen 12:

```
#include <stdio.h>
#include <conio.h>
unsigned char cor[20000][3];
int c=0, m=0, j=0, k=0, y=0, j1, k1;
int r,g,b,f,flag;
bng int cont=0;
void main(void)
{
  clrscr();
  printf("Contando as cores da Screen 12 do MSX 2+");
  while ((j<64) && (c<20000))
  {
  gotoxy(1,3);
   printf("Posi‡Æo: %ld",cont);
   cont++;
  j1=j;if (j1 > 31)j1=j1-64;k1=k;
   if (k1>31)
   k1=k1-64;r=y+j1;g=y+k1; b=(5*y-2*j1-k1)/4;
  if (r<0)r=0;
  if (g<0)g=0;if (b<0)b=0;if (r > 31) r=31;
  if (g > 31)g=31;if (b > 31) b=31;
   flag=0;
  for (f=0; f < c; f++) {
```

```
 if ((cor[f][0]==r) && (cor[f][1]==g) && (cor[f][2]==b))
\left\{\begin{array}{c} \end{array}\right\}flag=1;
   break;
     }
   }
   if (flag==0)
   {
    gotoxy(1,2);printf("Cores: %d\n",c+1);
    cor[c][0]=r;cor[c][1]=g;cor[c][2]=b; c++;
   }
   m++;
  y++;if (y>31) {
    y=0;
   k++;
   }
   if (k>63)
   {
   k=0;
    j++;
   }
  }
}
```
O resultado do programa pode ser conferido na fig 2.2.

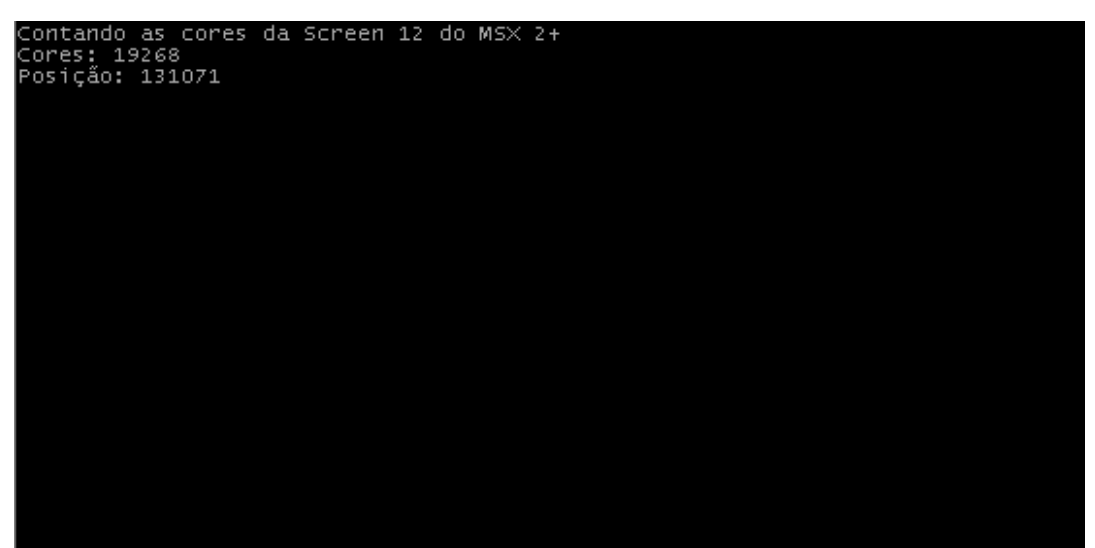

Fig 2.2 - Saída do programa para screen 12.

E a screen 10 e 11? Por quê só tem 12499 cores?

Estas screens possuem em Y0 um bit de seleção entre os sistemas YJK ou RGB. Se Y0 for 0, é YJK. Se y=1, então é RGB (16 cores).

Com isso, Y tem somente 4 bits. Na verdade, usamos os 5, mas Y0 é sempre 0. Com isso, o passo de Y vai de 2 em 2.

Screens 10 e 11:

```
#include <stdio.h>
#include <conio.h>
unsigned char cor[20000][3];
int c=0, m=0, j=0, k=0, y=0, j1, k1;
int r,g,b,f,flag;
long int cont=0;
void main(void)
{
  clrscr();
  printf("Contando as cores da Screen 10 e 11 do MSX 2+");
 while ((\text{j} < 64) \& (\text{c} < 20000))\left\{ \right.gotoxy(1,3);
   printf("Posi‡Æo: %ld",cont);
   cont++;
  j1=j;if (i1>31)j1=j1-64;k1=k;
   if (k1>31)
    k1=k1-64;
  r=y+j1;g=y+k1; b=(5*y-2*j1-k1)/4;
  if (r<0)r=0;
  if (g<0)g=0;
  if (b<0)b=0;if (r > 31) r=31;
  if (g > 31)g=31;if (b > 31)b=31;
```

```
 flag=0;
  for (f=0; f < c; f++) {
   if ((cor[f][0]==r) && (cor[f][1]==g) && (cor[f][2]==b))
   \left\{ \right.flag=1;
   break;
    }
 }
  if (flag==0)
   {
   gotoxy(1,2);printf("Cores: %d\n",c+1);
   cor[c][0]=r;cor[c][1]=g;cor[c][2]=b;c++; }
   m++;
  y=y+2;if (y>31) {
   y=0;
   k++; }
  if (k > 63) {
   k=0;
    j++;
   }
  }
}
```
A diferença entre os programas está na linha em que y++ passa a ser y=y+2. A saída do programa pode ser vista na figura 2.3.

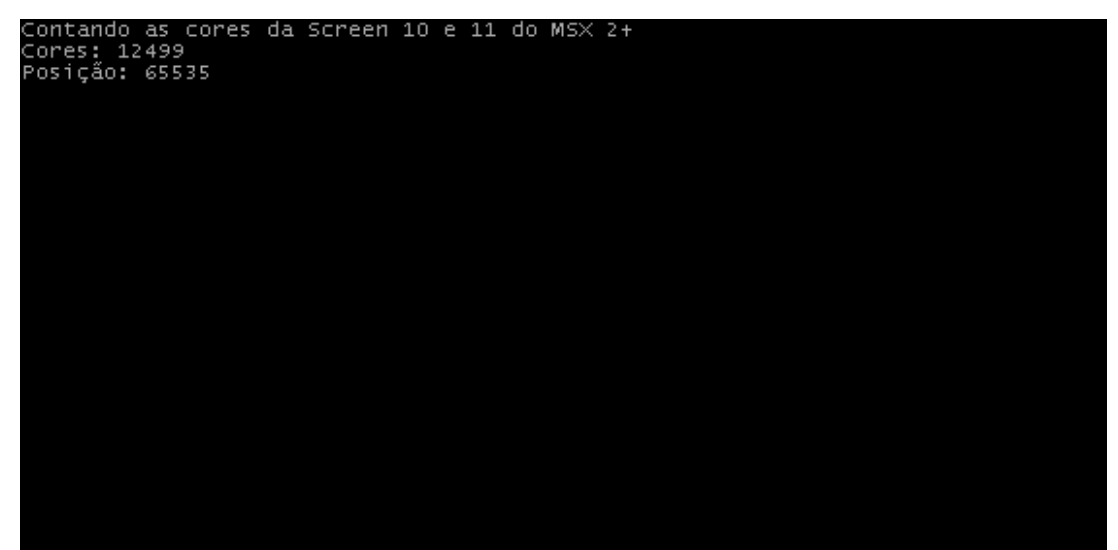

Fig 2.3 - Saída do programa das screens 10 e 11.

## **3- Créditos e bibliografia**

O artigo foi escrito por Marcelo Silveira, Engenheiro de Sistemas e Computação, formado pela UERJ em 2002.

Dados de conversão foi retirado do manual do chip v9958 da Yamaha.

Home page: www.marmsx.cjb.net Email: flamar98@hotmail.com